#### **UG/CBCS/B.Sc./Hons./4th Sem./Computer Science/COMSSEC2/2022**

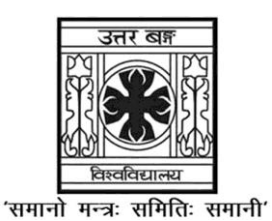

**UNIVERSITY OF NORTH BENGAL**

B.Sc. Honours 4th Semester Examination, 2022

# **SEC1-P2-COMPUTER SCIENCE**

Time Allotted: 2 Hours Full Marks: 60

*The figures in the margin indicate full marks.*

# **The question paper contains SEC-45: E-1 and SEC-45: E-2 and SEC-45: E-3 The candidates are required to answer any** *one* **from** *three* **courses Candidates should mention it clearly on the Answer Book.**

# **SEC-45: E-1**

## **ANDROID PROGRAMMING**

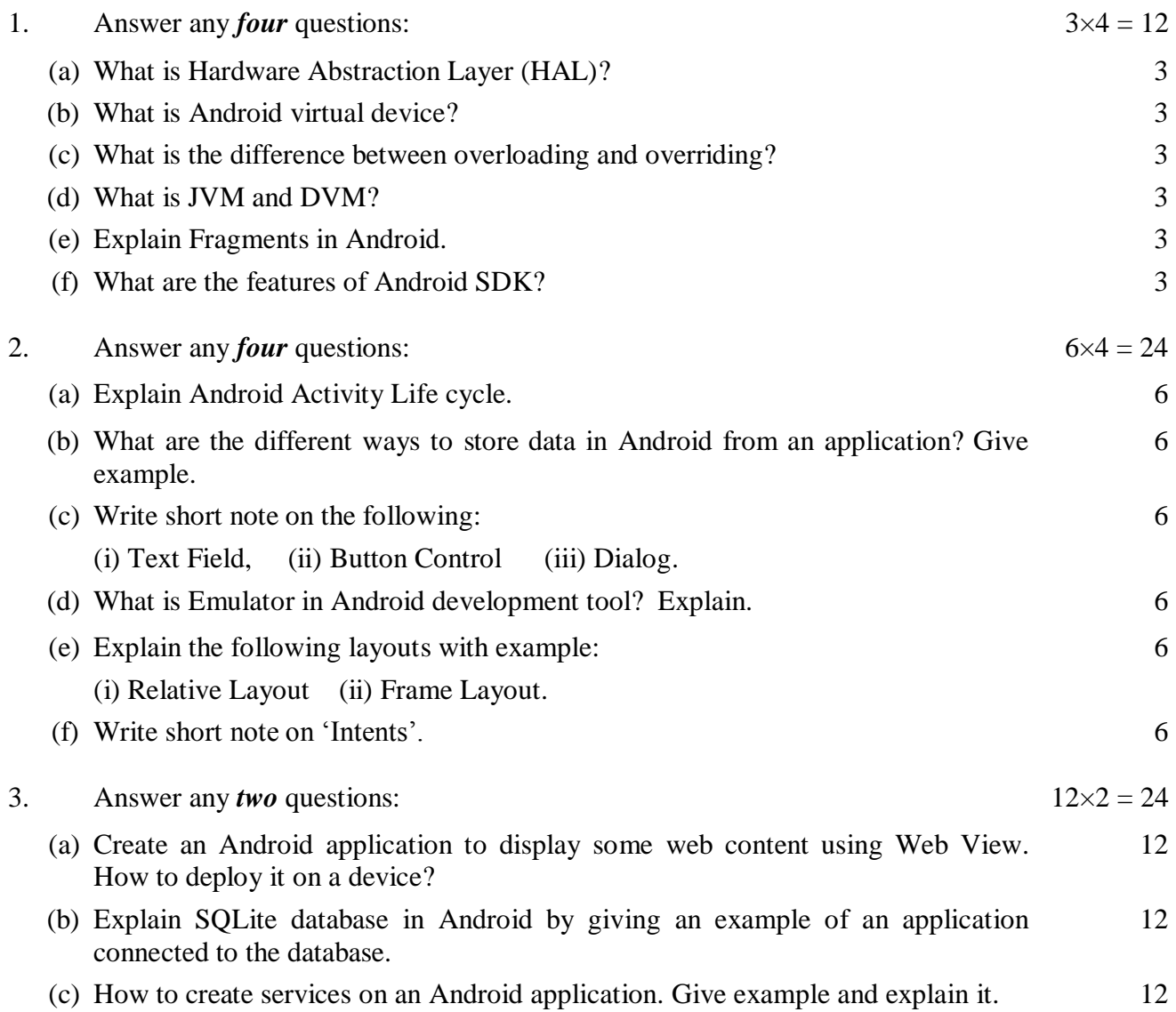

#### **UG/CBCS/B.Sc./Hons./4th Sem./Computer Science/COMSSEC2/2022**

(d) Create a simple registration form and display the entered data in Android with proper validation check.

## **SEC-45: E-2**

#### **PROGRAMMING IN MATLAB**

## **GROUP-A**

# **Answer any** *four* **questions**  $3 \times 4 = 12$

- 1. What are the different components of computer?
- 2. What are variables?
- 3. Name some built in functions in MATLAB.
- 4. What are Waveforms in MATLAB?
- 5. What are M-files?
- 6. Write the code in MATLAB to add two matrices.

#### **GROUP-B**

#### **Answer any** *four* **questions** 6×4 = 24

- 7. Demonstrate arguments and return values in MATLAB with the help of an example.
- 8. Write a program in MATLAB to find the determinant of a matrix.
- 9. Draw a graph that joins the points  $(1, 0)$ ,  $(5, 4)$  and  $(2, 1)$ .
- 10. Discuss assignment statement in MATLAB with the help of examples.
- 11. Write a program in MATLAB to arrange '*n*' numbers in descending order.
- 12. Discuss 'if-else' in MATLAB.

#### **GROUP-C**

#### Answer any *two* questions  $12 \times 2 = 24$

13. Write a program in MATLAB to demonstrate binary division with the help of an example.

14. Write a program in MATLAB to demonstrate polynomial multiplication with the help of an example.

12

#### **UG/CBCS/B.Sc./Hons./4th Sem./Computer Science/COMSSEC2/2022**

- 15. Explain different types of loops in MATLAB with the help of an example.
- 16. Write a program in MATLAB to read a text file containing integers and search a particular item from the list using binary search.

## **SEC-45: E-3**

#### **VB.NET PROGRAMMING**

## **GROUP-A**

# **Answer any** *four* **question**  $3 \times 4 = 12$

- 1. What is Class library with reference to .Net framework?
- 2. What is IntelliSense? Mention any two types.
- 3. Explain the use of Val() and Str() functions.
- 4. What does Option Explicit refer to?
- 5. What is Collection?
- 6. Explain SDI and MDI.

#### **GROUP-B**

# **Answer any** *four* **questions** 6×4 = 24

- 7. Explain the following parts of VB IDE.
	- (a) Properties Window
	- (b) Code Window
	- (c) Toolbox
- 8. Explain MsgBox() function with syntax and example.
- 9. Write the syntax and explain InputBox() function.
- 10. Write the codes for the following:
	- (a) To add a string in a listbox
	- (b) To delete a given string from a listbox
	- (c) To check if a given string is present in a listbox or not
- 11. Explain any six noteworthy public properties of textbox.
- 12. Explain the use of timer control with its different events and properties.

## **GROUP-C**

#### Answer any *two* questions  $12 \times 2 = 24$

- 13. What do you mean by visual and non-visual programming, Procedural and Object Oriented Programming? Explain in detail.
- 14. What is an Array? Explain the difference static and dynamic array with example. Explain the use of control array in VB.NET with proper example.
- 15. Explain the different types of conditional statements and iterative statements used in VB.NET with examples.
- 16. Explain user defined function and procedures with examples. What is MSIL and CLR? Describe the methodology to create a menu in VB.NET.

**——×——**